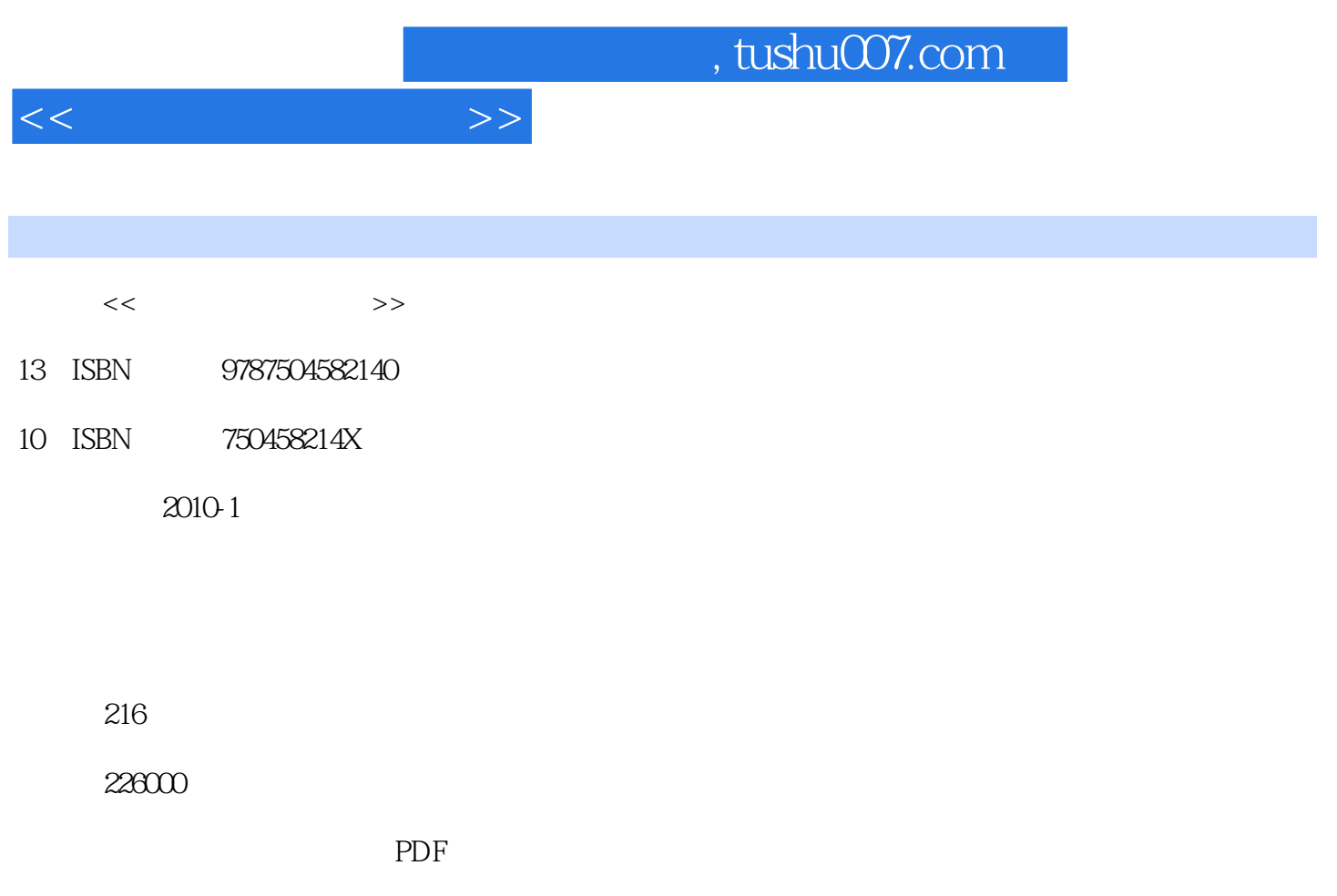

http://www.tushu007.com

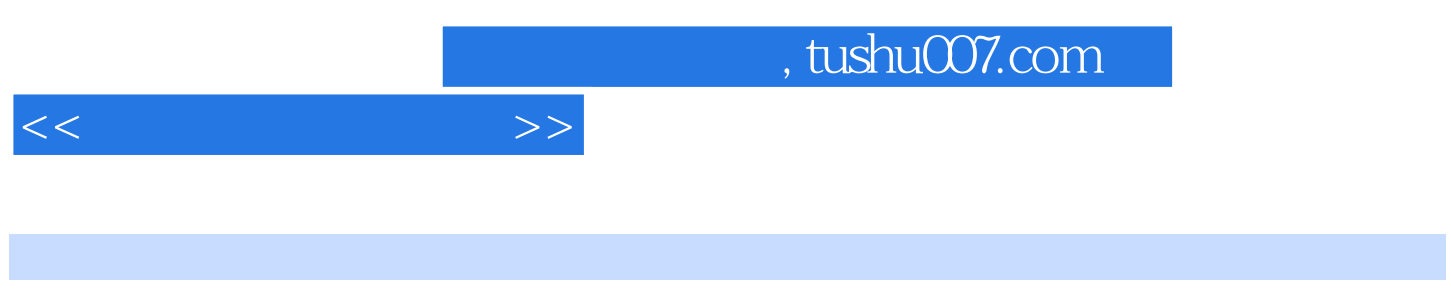

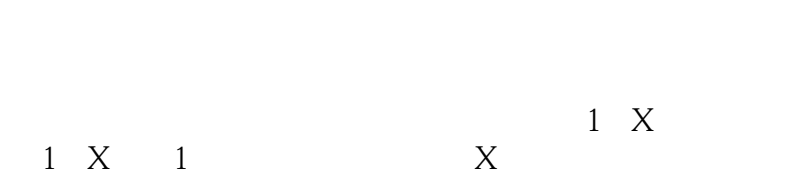

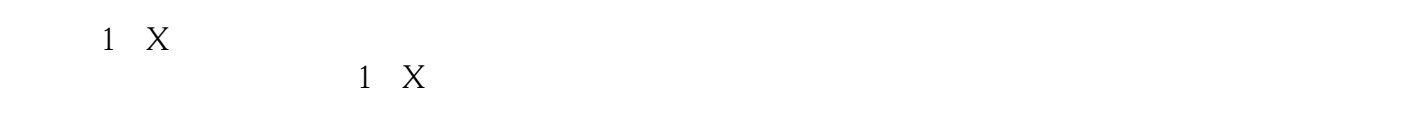

 $1+X$  $\frac{1}{2}$  and  $\frac{1}{2}$  and  $\frac{1}{2}$  a

 $1+X$ 

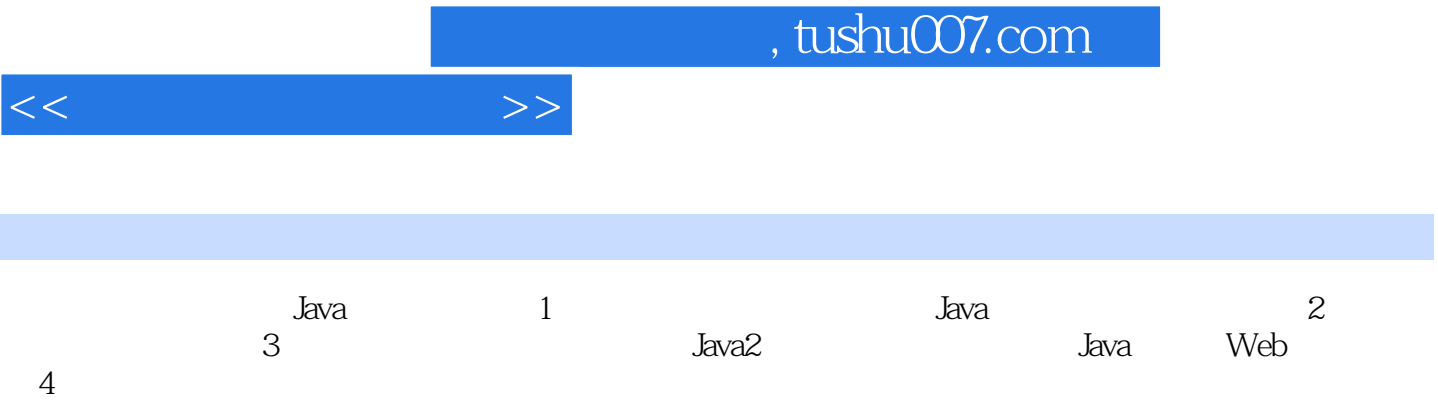

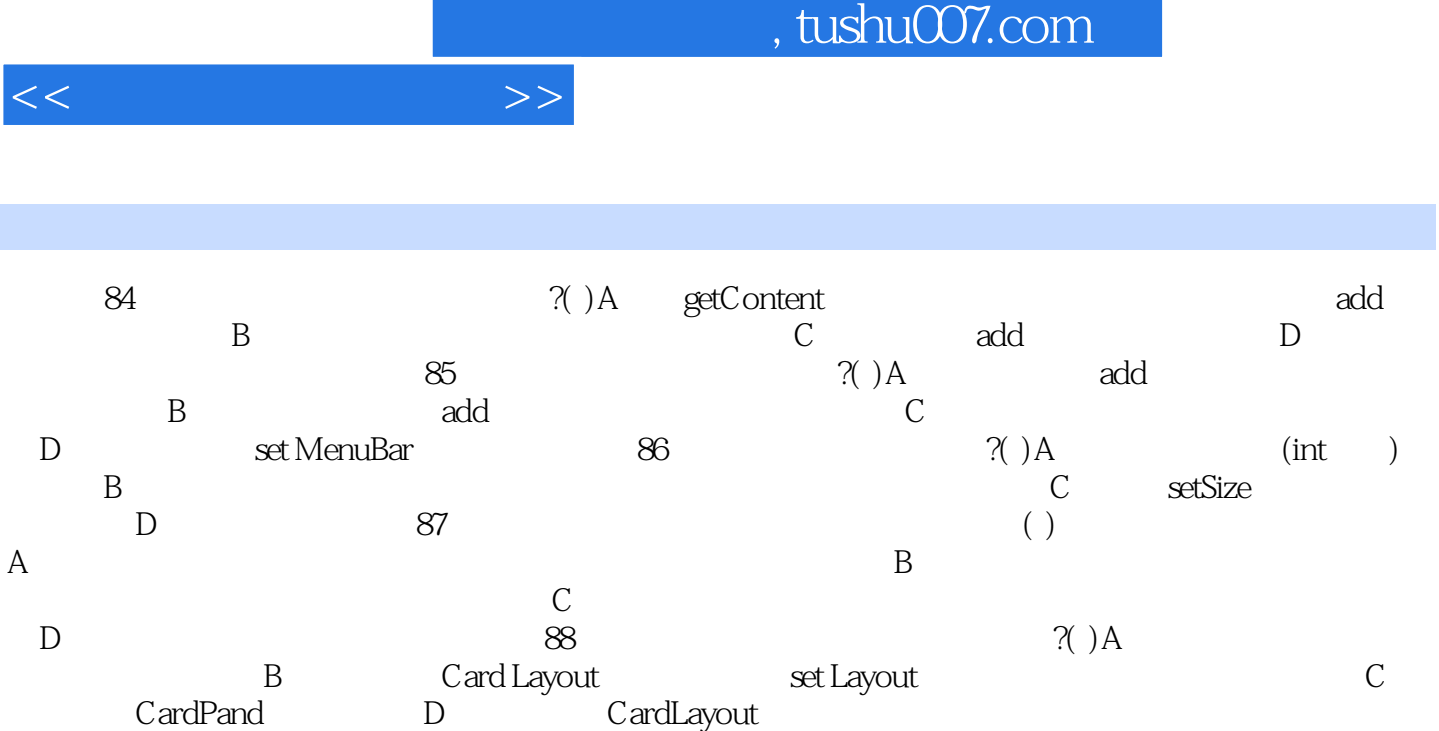

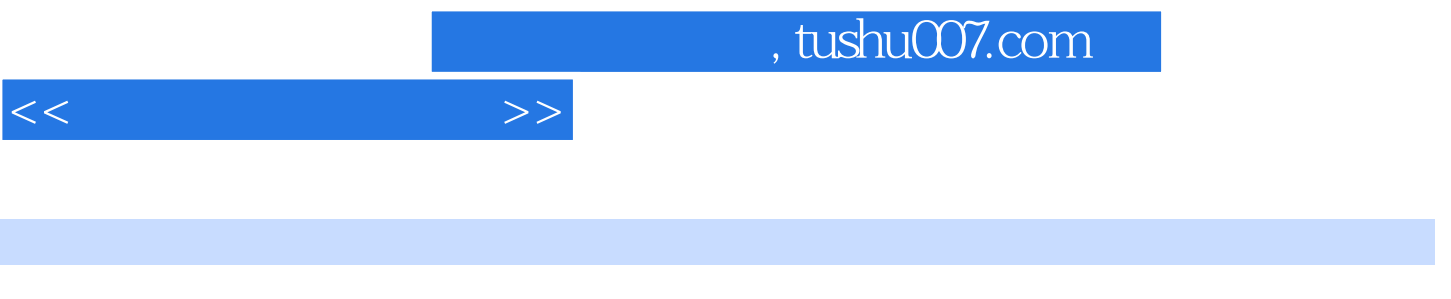

 $\cdot$  Java(4)  $1+X$ 

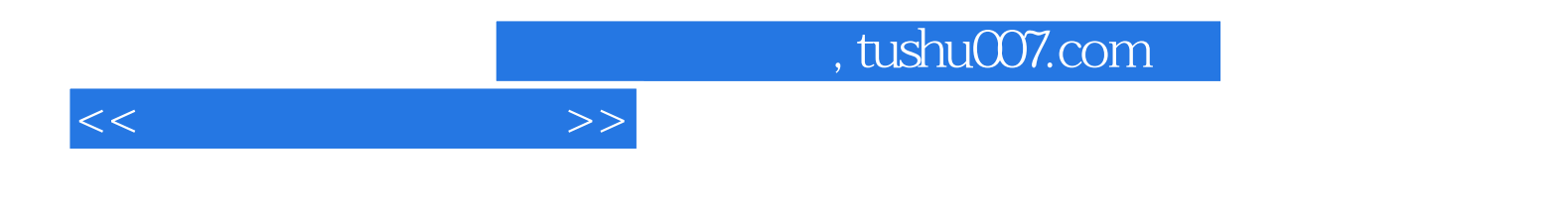

本站所提供下载的PDF图书仅提供预览和简介,请支持正版图书。

更多资源请访问:http://www.tushu007.com